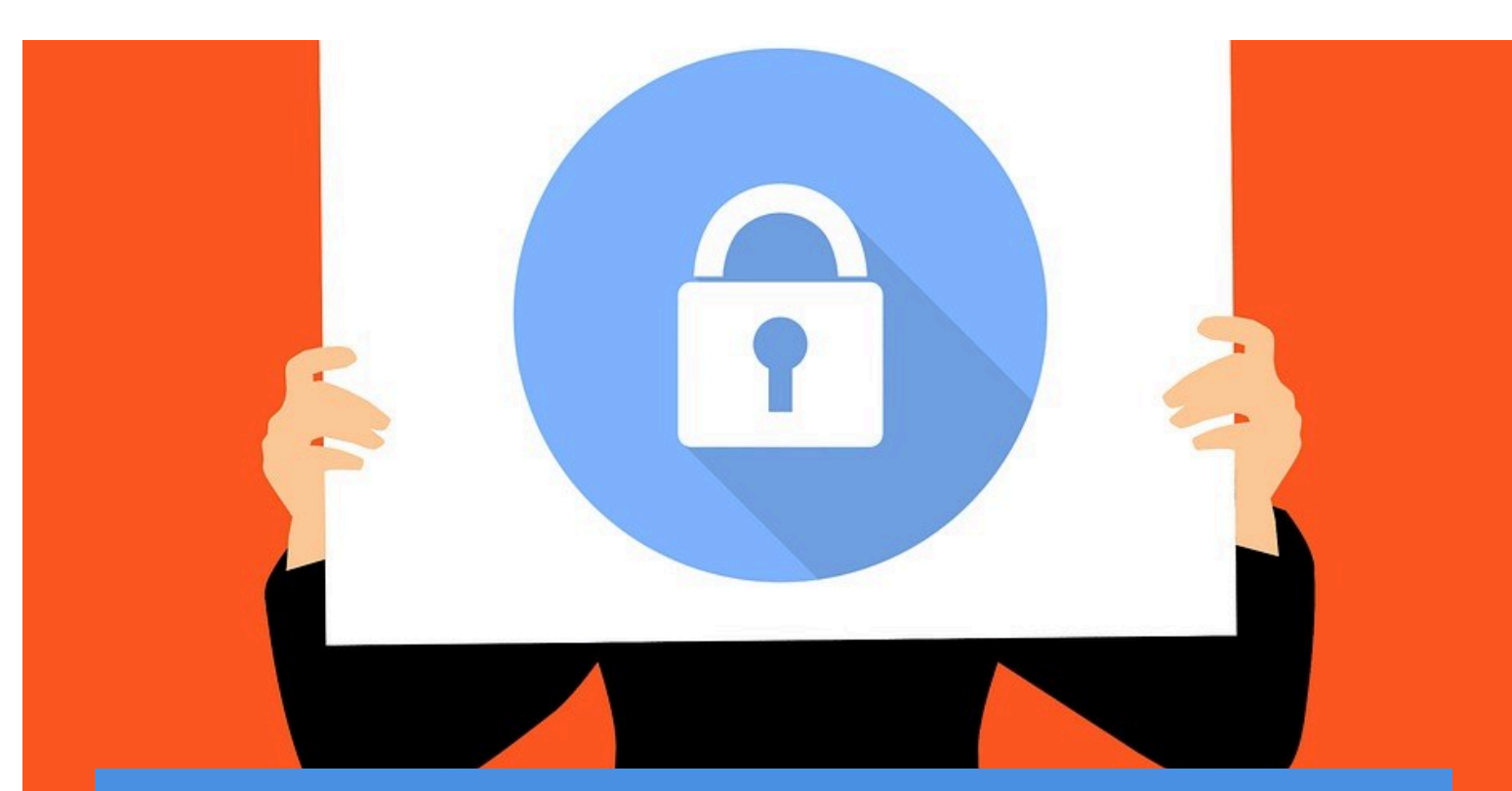

## **Choose Privacy**

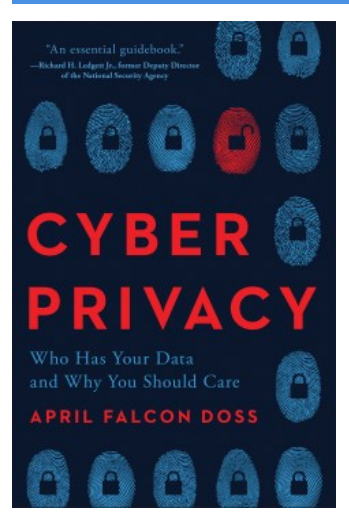

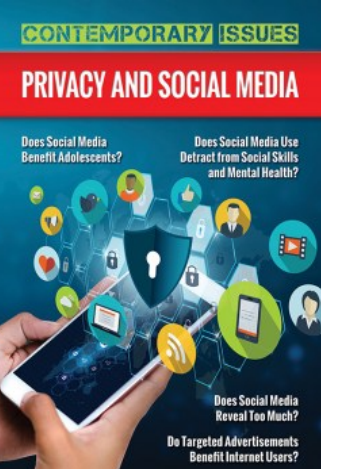

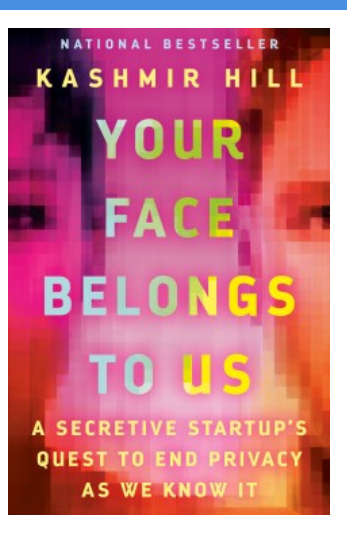

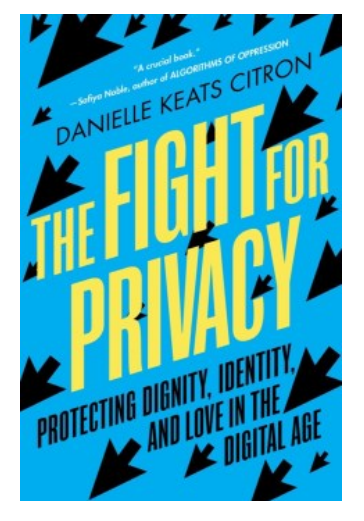

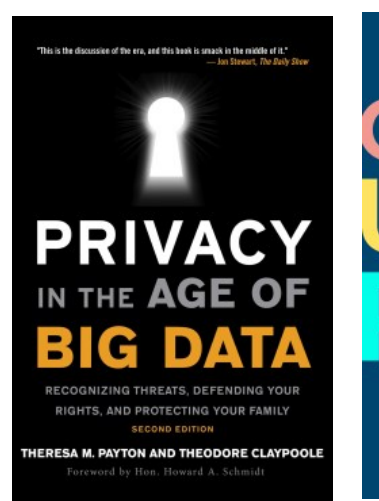

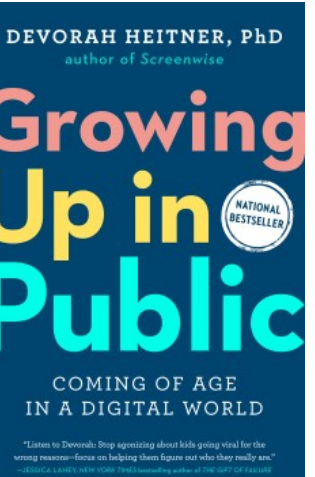

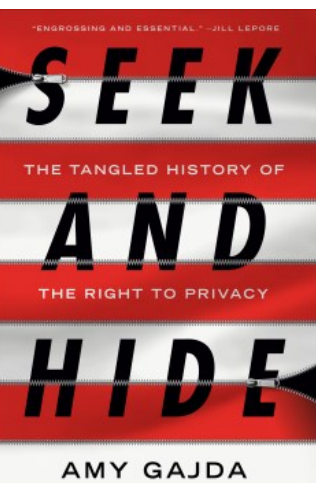

How to Use the Most Popular<br>Platforms and Protect Your Privacy **A***S*ocial **Media!** Survival fGuidet Melody Karle